Capítulo 2

# Mama

## Epidemiologia, Etiopatogenia, Diagnóstico e Estadiamento Clínico

Miguel A. Miziara Filho

Planejamento Computadorizado

Claudio H. Sibata e Valdir C. Colussi

Anatomia topográfica x planos de tratamento

Célia Maria Viegas

## Epidemiologia, Etiopatogenia, Diagnóstico e Estadiamento Clínico

Miguel Miziara

#### **INTRODUÇÃO**

A incidência do câncer da mama tem progressivamente aumentado nas últimas décadas, e acredita-se que esteja ligada a fatores ambientais, diminuição da fertilidade e progressivo envelhecimento populacional com aumento do tempo de vida, para sofrer, acumular e manifestar danos aos acidos nucleicos.

A incidência do câncer de mama tem valores diferentes em várias partes do mundo, e em países populosos, variações regionais.

Assim, nos paises desenvolvidos, a mama está em 3<sup>°</sup> lugar na incidência geral e 1<sup>°</sup> tumor entre as mulheres, e nos paises em desenvolvimento ocupa o 5° lugar e é ultrapassado nas mulheres pelo câncer de colo de útero.

No Brasil, segundo os registros de câncer do INCA, a incidência estimada é de 39,58 / 100.000 habitantes, ocupando 2° lugar na incidência geral e 1º quando considerado só o sexo feminino: o maior acometimento nacional verifica-se nas regiões Sul e Sudeste.

## **FATORES EPIDEMOLÓGICOS** ASSOCIADOS AO RISCO DO DESENVOLVIMENTO DO **CÂNCER DE MAMA**

Gênero - Existe acometimento preferêncial pela mama feminina (100 : 1), e o fator biológico para esta diferença não é conhecido. Provavelmente a glândula mamária masculina tem menor capacidade mutagênica frente a hormônios esteróides.

Idade - Quanto mais avançada, maior a probabilidade de câncer da mama.

História familiar de câncer de mama-Calculase que 15% dos tumores da mama tenham relação com história familiar, isto é, tenham genes reprimidos ou não expressos, mas que poderão vir a fazê-lo quando expostos aos fatores de riscos, ambientais ou endógenos.

Outros fatores - Como câncer de mama prévio, lesões genéticas hereditárias, hiperplasia atípica da mama, fatores reprodutivos (idade, número de gestações, paridade, amamentação), hormônios exógenos, radiações ionizantes e obesidade também estão relacionados com o desen-volvimento do câncer de mama.

## EXTENSÃO CLÍNICA DO CÂNCER DA MAMA (ESTADIAMENTO)

A extensão clínica oficial do câncer da mama é a proposta da UICC - União Internacional Contra o Câncer – aceita pela FIGO – Federação Internacional de Ginecologia e Obstetrícia - e editada pela AJCC - "American Joint Committee on Cancer"- desde 1.997, é a seguinte:

#### Tumor primário (T)

Tx O tumor primário não pode ser avaliado.

To Sem evidência de tumor primário.

Tis Carcinoma "in situ", carcinoma intra-ductal, carcinoma lobular "in situ"ou doença da Paget do mamilo sem tumor\*.

T1 Tumor de 2 cm ou menos na maior dimensão T1mic Microinvasão de 0,1 cm ou menos na maior dimensão\*\*

T1a Tumor maior que 0,1 cm, mas menor que 0,5 cm, na maior dimensão

T1b Tumor maior que 0,5 cm, mas menor que 1.0 cm. na maior dimensão

T1c Tumor maior que 1.0 cm, mas menor que 2.0 cm, na maior dimensão

T<sub>2</sub> Tumor com mais de 2.0 cm, mas menos de 5,0 cm, na sua maior dimensão

T3 Tumor com mais de 5,0 cm em sua maior extensão

T4 Tumor de qualquer tamanho com extensão direta a parede torácica ou a pele, conforme descrição abaixo\*\*\*:

T4a Extensão a parede torácica

T4b Edema (inclusive "peau d'orange") ou ulceração da pele da mama ou nódulos cutâneos satélites confinados a mesma mama

T4c Associação de T4a com T4b

T4d Carcinoma inflamatório\*\*\*\*.

#### Notas:

\* Doença de Paget associada com um tumor é classificada de acordo com o tamanho do tumor. \*\* Microinvasão é a extensão de células neoplásicas além da membrana basal, alcancando os tecidos adjacentes, sem focos tumorais maiores do que 0,1 cm em sua maior dimensão. Quando há focos múltiplos de microinvasão, somente o diâmetro do maior foco é utilizado para classificar a microinvasão (não usar a soma dos focos individuais). A presença de múltiplos focos de microinvasão deve ser anotada como se faz com os múltiplos carcinomas invasores.

\*\*\* A parede torácica inclui costelas, músculos intercostais e músculo denteado anterior, mas não inclui os músculos peitorais.

\*\*\*\* O carcinoma inflamatório da mama é caracterizado por um endurecimento difuso e intenso da pele com borda erisepeloide, geralmente sem massa subjacente. Se a biópsia da pele for negativa e não existir tumor primário localizado mensurável, um carcinoma clinicamente inflamatório (pT4d) é classificado patologicamente como pTx. A retração da pele, do mamilo ou outras alterações cutâneas, exceto aquelas incluídas em T4b e T4d, podem ocorrer em T1, T2 ou T3, sem alterar a classificação.

#### Linfonodos regionais  $(N)$

Sem confirmação do comprometimento  $N_{\rm X}$ lifonodal regional (e.g. remoção prévia)

No Sem metástase linfonodal regional.

N1 Metástase linfonodal (s) axilar ipsilateral, móveis

N<sub>2</sub> Metástase linfonodal (s) axilar ipsilateral, com fixação de um a outro linfonodo ou outras estruturas.

N3 Metástases a linfonodo (s) da cadeia mamária interna ipsilateral.

Classificação patológica (pN)

pNx Linfonodos regionais não podem Ter confirmação de comprometimento (e.g. remoção prévia ou não removidos para estudo histopatológico)

pNo Sem metástases linfonodais regional.

pN1 Metástase linfonodal (s) axilar ipsilateral, móveis

pN1a somente micrometástases (inferiores a  $0.2$  cm)

pN1b Metástases linfonodal (s), em qualquer dimensão superior a 0,2 cm

pN1bi Metástases em 1 a 3 linfonodos, em qualquer dimensão maior que 0,2 cm e menor que 2cm

pN1bii Metástases a 4 ou maislinfonodos, em qualquer dimensão maior que 0,2 cm e menor que 2 cm

pN1biii Extensão do tumor além da cápsula de um linfonodo metastático, mas com menos de 2.0 cm em sua maior dimensão

pN1biv Metástase linfonodal com mais de 2,0 cm na sua maior dimensão

pN2 Metástases linfonodais axilares ipsilaterais com fixação de um linfonodo a outro a estruturas vizinhas

pN3 Metástases a linfonodo (s) da cadeia mamária interna ipsilateral.

#### Metástases a distância (M)

Mx Sem confirmação de metástase a distância Mo Sem metástase a distância

 $M1$ Metástase (s) a distância presente (s) – linfonodal inclui comprometimento supraclavicular ipsilateral.

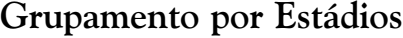

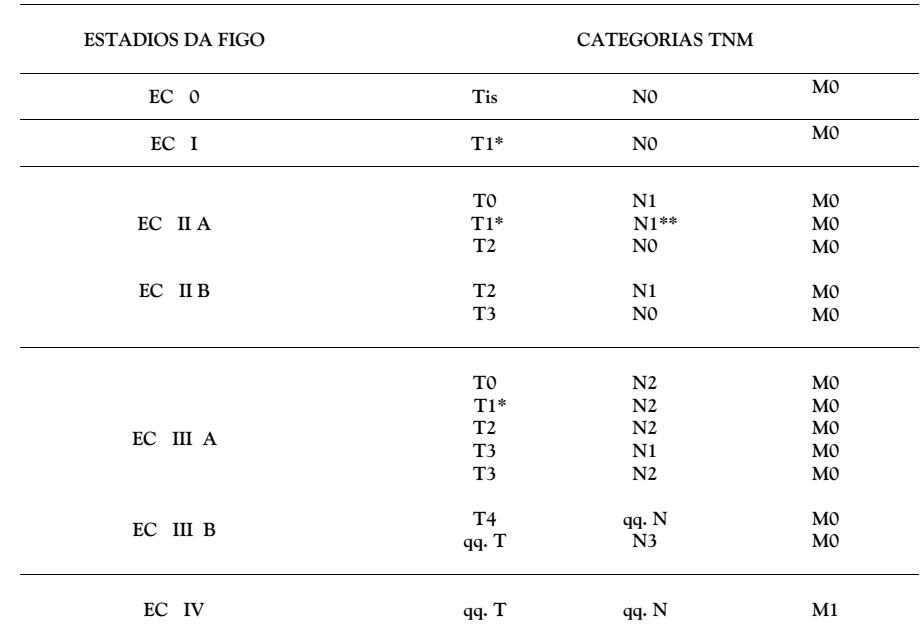

Notas:- \* T1 inclui T1mic

\*\*O prognóstico de pacientes com pN1a é similar ao dos pacientes com pN0

Não tem sido usada de forma rotineira e envolve a ausência ou presença de tumor residual após o tratamento; é descrita pelo símbolo R, na seguinte conotação:

Rx A presença do tumor residual não pode ser avaliada.

- RO Ausência de tumor residual.
- R1 Tumor residual microscópico.

R2 Tumor residual macroscópico.

#### Notas finais:

A classificação acima é valida somente para carcinomas.

Em tumores sincrônicos unilaterais a classificação é feita para o de maior categoria T.

## **DIAGNÓSTICO**

História: status menstrual, paridade, história familiar de câncer da mama:

Patologia: Punção aspirativa por agulha fina (PAAF), biópsia incisional ou excisional "Core Biopsy";

Radiologia: Mamografia

Ultrasson da mama Ressonância Magnética Pós-biópsia: Cintilografia óssea Exame radiológico do toráx CT e/ou Ultrasson abdominal e pélvico

Laboratório: Marcadores tumorais - dosagem Ca I5 - 3, Ca 19 - 9, e CEA

#### Pós-cirurgia:

Laboratório: Estudo imunohistoquímico dos receptores de estrogeno e progesterona, e dos marcadores celulares: c-erb-B2 (her2/neu), CD 34, proteína p 53 e ki-67.

#### **ANATOMIA**

A glandula mamária extende do 2º ao 6º arco costal anterior no plano vertical e do esterno a linha axilar média, sobre o músculo peitoral maior

Consiste em tecido glandular distribuido em múltiplos lobos compostos de lobulos conectados a ductos, que terminam no complexo areolo-papilar.

A drenagem linfática é exuberante e é feita basicamente para os linfonodos axilares e da cadeia da mamária interna; uma via de menor importância é a interpeitoral (via de Rotter).

Os linfonodos axilares estão divididos em níveis, baseados na relação com o músculo pequeno peitoral: os situados lateralmente a borda do músculo constituem o 1º nível, abaixo do músculo 2<sup>°</sup> nível e medialmente o 3<sup>°</sup> nível. no ápice axilar, e continuam com os linfonodos da fossa supraclavicular.

Os linfonodos da mamaria interna correm junto com a artéria mamária interna. abaixo da parede torácica anterior, em média 2 a 3 cm de profundidade, e a maioria está nos 3 primeiros espaços intercostais.

A densa rede de linfáticos cutâneos pode facilitar a disseminação por permeação cutânea pelo tumor.

Embora a drenagem linfática da mama seja complexa, o envolvimento tumoral é mais frequentemente encontrado para os linfonodos axilares.

Recentemente, com o estudo do linfonodo sentinela é possível; prever a via preferêncial de disseminação para cada caso.

### **CARCINOMA DE** MAMA NÃO INVASOR

#### Considerações Gerais:

O câncer de mama não invasor ou "in situ", é conceituado como sendo uma proliferação de células epiteliais neoplásicas confinadas aos ductos mamários ("ductal carcinoma in situ"- DCIS) ou aos lóbulos ("lobular carcinoma in situ" - LCIS), sem evidência demonstrável de invasão além da membrana basal.

Pela própria definição, não tem risco de invasão metastática e não deve ser confundido com o carcinoma microinvasor, que é lesão tumoral que tem entre 1 a 3 mm de diâmetro, ou com o carcinoma mínimo de mama, termo usado para carcinomas invasores não palpáveis que tenham diâmetro de até 1,0 cm.

Sua imagem histológica representa um espectro biológico muito amplo, cujas capacidades de crescimento, angiogênese, elasticidade genômica, invasão e metástases não perfeitamente são conhecidas e. consequentemente, não possuem um enfoque terapêutico estabelecido em consenso. Os tratamentos atuais baseiam-se mais na morfologia que na etiologia, mais no aspecto fenotípico que no genotípico, e esse enfoque deverá provocar mudanças terâpeuticas radicais em prazo curto de tempo (eliminação tumoral por reengenharia genética da lesão).

O uso rotineiro da mamografia nos últimos anos vem detectando um número cada vez major de CDIS e apesar disso, o tratamento ideal ainda é discutível.

O tratamento é cirúrgico, variando desde exerese ampla com ou sem radioterapia até mastectomia, com ou sem esvaziamento axilar.

Os fatores prognósticos que auxiliam a definição da terapia mais adequada são baseados na classificação patológica, volume tumoral e margens cirúrgicas.

## **CARCINOMA DUCTAL IN** SITU (CDIS)

#### Histopatologia:

O DCIS se origina do epitélio ductal na região terminal da unidade ductal - lobular, sendo uma etapa evolutiva advinda da hiperplasia ductal atípica.

As lesões são heterogenêas por terem arquitetura histológica e características celulares variáveis. As celulas malígnas proliferam para obstruir o lúmen ductal e poderão ou não existir junto a alterações estromais, como fibroses e infiltrados inflamatórios ou linfocitários ao redor do ducto.

A classificação patológica está fundamentada na associação do grau nuclear e do padrão arquitetural.

O grau nuclear é definido de 1 a 3, orientado pelas características dos nucleolos e atividade mitótica.

O padrão arquitetural é definido pelo subtipo histológico (cribiforme, sólido, papilar, micropapilar e comedo); na prática, é melhor definir entre comedo (prognóstico desfavorável) e não comedo (agrupando os outros sub-tipos).

O sub-tipo comedo é a forma mais agressiva e geralmente está associado a grau nuclear 3 e a super expressão do C-erb B2, do gen P 53 e alto indice proliferativo.

A associação do grau nuclear e do padrão arquitetural define 3 grupos, do mais favorável (grau nuclear baixo, sem comedo necrose) ao mais agressivo (grau nuclear 3 com necrose) (Tabela 1)

Outro fator prognóstico de importância é o volume tumoral: tumores maiores tem prognóstico desfavorável, com componente de micro invasão.

A margem cirúrgica é para a maioria dos autores o mais importante dos fatores em relação a recidiva local, sendo considerado adequada a margem superior a 10 mm.

Considerando estes 3 fatores de prognóstico, o grupo de estudos de mama de VAN NUYS, na California, USA, definiu o Indíce de Prognóstico de VAN NUYS, com o valor de 1 ponto para cada situação clinicopatológica conforme Tabela 2.

Para o grupo de VAN NUYS, para o grupo favorável (escore 3 e 4), o tratamento é exerese sem radioterapia, que não mostrou diferenças significativas quando associada a cirurgia.

A maioria dos casos (grupos 5, 6 e 7) tem indicação de cirurgia conservadora e radioterapia, com resultados superiores a cirurgia isolada (68% x 85%).

Para os escores 8 e 9, embora os resultados da radioterapia associada sejam melhores que a cirurgia isolada, o índice de recidiva local é alto, sendo recomendado mastectomia como tratamento de escolha.

Lembramos que não há consenso no tratamento do CDIS, e estes fatores são para orientação mais para prognóstico que tratamento, e que a grande maioria dos casos submetidos a cirurgia conservadora devam ser complementados com radioterapia pósoperatória.

O alvo é somente a mama, e a dose varia de 4500 a 5000 cGy dependendo do volume mamário.

Para o carcinoma lobular in situ (CLIS), a radioterapia não está indicada.

A recomendação é de follow-up rigoroso, pois a presença do CLIS indica aparecimento provável de carcinoma invasivo, ductal ou lobular.

Em pacientes ansiosos ou com história familiar de câncer de mama, a mastectomia bilateral com reconstituição imediata pode ser alternativa de tratamento.

Estudos recentes mostram que pacientes com CLIS podem se beneficiar com manipulação hormonal.

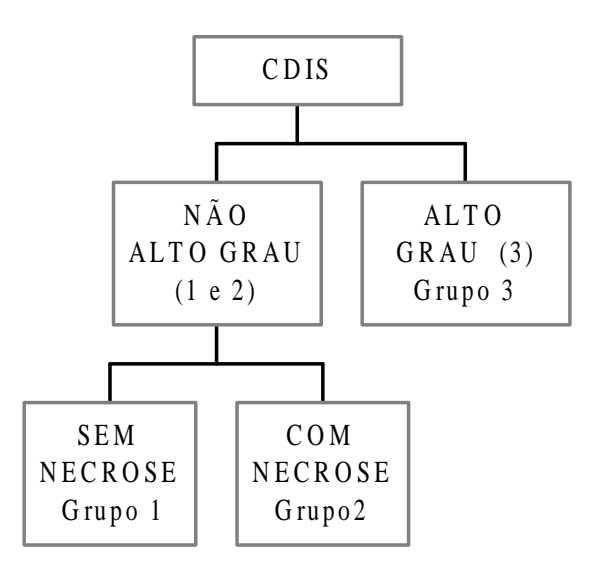

Tabela 1 - Classificação Patológica - (Van Nuys)

#### Carcinoma Invasivo

O tratamento do carcinoma invasivo de mama é na maioria das vezes cirúrgico, associado quando indicado, a radioterapia, quimioterapia e tratamento hormonal.

O tratamento cirúrgico pode retirar toda mama ou parte dela, com ou sem esvaziamento axilar.

Os tipos mais frequentes de cirurgia são: Mastectomia radical tipo Halsted com retirada dos músculos peitorais e esvaziamento radical da axila; Mastectomia tipo Patey com preservação do peitoral menor e esvaziamento axilar; e Mastectomia tipo Madden com preservação de ambos peitorais e esvaziamento axilar.

A cirurgia supra radical (proposta por Urban) incluia retirada da cadeia mamária interna, foi abandonada.

| <b>SCORE</b>                | 1                                 | 2                                 | 3       |
|-----------------------------|-----------------------------------|-----------------------------------|---------|
| Tamanho (mm)                | < 15                              | $16 - 40$                         | >41     |
|                             | >10                               | $1 - 9$                           | $\lt 1$ |
| Classificação<br>patológica | Não – Alto<br>Grau<br>Sem necrose | Não – Alto<br>Grau<br>Com necrose |         |

Tabela 2 - CARCINOMA DUCTAL IN SITU INDICE PROGNÓSTICO DE VAN NUYS

As cirurgias parciais recebem nomes variaveis, dependendo do volume mamário retirado: Quadrantectomia, Tumorectomia, Excisão ampla, Adenomastectomia, etc..., e são associadas ou não esvaziamentos axilares de 1º nível (amostragem) até radicais incluindo os 3 níveis.

#### Tratamento conservador

Embora muitos trabalhos mostrassem que a mama poderia ser preservada em tumores iniciais, com cirurgias parciais e radioterapia, só a partir dos trabalhos de Veronesi, em Milão, na década de 70, com estudo prospectivo e randonizado, é que os cirurgiões e mastologistas aceitaram o tratamento conservador como modalidade de escolha para tumores iniciais.

Muitos estudos prospectivos e randonizados com observação a 10 e 15 anos, mostram em definitivo que tumores menores que 2,5 cm podem ser tratados pelo método conservador com resultados identicos a da mastectomia radical. Para tumores maiores, embora existam evidências que possam também ser programados para tratamento conservador, ainda não deve ser indicado fora de Instituições de estudos e pesquisa, pelo curto tempo de observação e reduzido número de pacientes estudados.

Portanto, o tratamento conservador é a modalidade de escolha para tumores localizados, que possa ser totalmente ressecado com margens adequadas com aceitável aspecto cosmético da mama.

São considerados fatores de risco de recidiva local a multicentricidade, margens cirúrgicas e presença do componente intra ductal in situ superior a 25% do volume tumoral.

Outros fatores como status linfonodal, idade, grau histológico e nuclear e infiltração linfática também são citados como importantes causas de falha local.

A irradiação da mama é preconizada na dose diária de 1,8 a 2,0 Gy, com dose total de 45 a 50 Gy, sendo ainda discutível a utilização de reforço de dose ("boost") na área operada, utilizando unidades de cobalto e aceleradores lineares de 4 a 6 Mev.

A tendência mundial é a realização do "boost", especialmente em pacientes de maior risco de recidiva local, como margens inadequadas e presença de extenso componente intraductal.

Tecnicamente o "boost" pode ser feito com o próprio equipamento de teleterapia, com elétrons, ou ainda, em casos selecionados, com braquiterapia intersticial. A dose habitual é de 1000 a 1500 cGy.

Alguns casos de tratamento conservador estão associados a radio e quimioterania. esperando nestes casos maior dano ao tecido mamário e pele, principalmente quando são utilizados agentes antraciclínicos e o taxol.

A associação deve ser evitada em mamas grandes, e recomenda-se nos outros casos redução da dose diária para 1,8 Gy com dose total de 45 Gv.

#### Tumores localmente avancados

São tumores geralmente T3 e T4 ou com 4 ou mais linfonodos comprometidos. involvimento da fascia do peitoral, extensão capsular ou linfonodos maiores que 2,5 cm, ou ainda tumores de quadrante interno com axila positiva, e estão programados para a radioterapia pós operatória.

Os grandes centros de tratamento de câncer recomendam a quimioterapia neoadjuvante nos tumores avançados, T3 e T4 ou com grande comprometindo axilar, seguido de cirurgia e radioterapia pós-operatória.

Em 70% destes casos, existe acentuada regressão tumoral, e em alguns casos, completo desaparecimento do tumor, sendo possível, em casos selecionados, até a possibilidade de tratamento conservador.

## **VOLUME ALVO** E POLÍTICA DE **TRATAMENTO**

A irradiação da mama/parede torácica e drenagens tem que ser individualizada, pois raramente todos os campos são utilizados na maioria dos pacientes.

Didaticamente, dividimos em eixo axilofossa, mamaria interna, fossa supraclavicular e parede torácica.

#### Axila

O tratamento dos linfonodos axilares permanece em discusão especialmente em pacientes com axila clinicamente negativa, com conduta variando desde avaliação pelo linfonodo sentinela, sem esvaziamento axilar até esvaziamento axilar completo (Nível I, II e III).

Aparentemente, exceto raros casos de "skips", a disseminação axilar segue um padrão regular, o Nível I é invadido primeiro e o segundo e terceiro são envolvidos somente quando o 1° Nível está substancialmente comprometido.

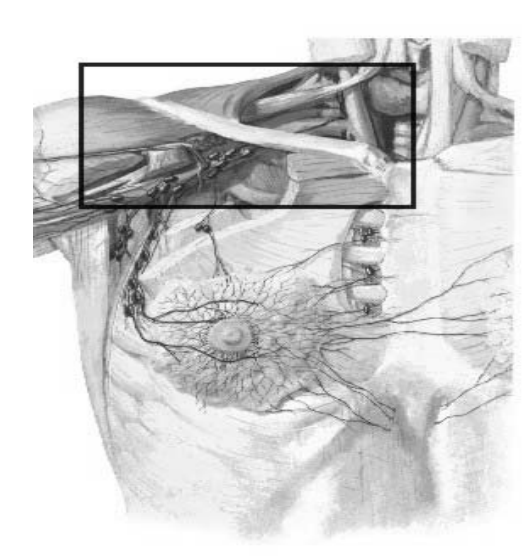

Figura 1 - CAMPO AXILAR (Eixo axilo fossa)

Borda Inferior: 2° espaço intercostal

Borda Medial: 1 cm além da linha mediana, acompanhando o borda medial do músculo esternocleidomastoideo até a altura do sulco tireocricóide

Limite Lateral: até a prega axilar, com proteção da cabeca do úmero

A dose é calculada na metade anteroposterior na altura da metade da clavícula e suplementada por campo axilar posterior.

Angular 15 ou 20° para proteção da medula espinal.

**Dose:** 46 a 50 Gy (2 Gy/dia) ou 50,4 Gy (1,8) Gv/dia)

A análise da invasão dos linfonodos axilares é fundamental para indicação de radioterapia em axila ou fossa supraclavicular.

Assim, a ausência de comprometimento axilar ou a presença de um ou dois linfonodos metastáticos em Nível I em esvasiamento axilar completo dispensam a radioterapia pós operatória nesta área; por outro lado, esvaziamentos axilares incompletos, como dissecção de Nível I e com comprometimento linfonodal obrigam irradiação completa da axila e fossa supraclavicular.

A irradiação do ápice da axila e da fossa supraclavicular é indicada quando existe comprometimento dos Níveis II e III ou mais que três linfonodos comprometidos em Nível I. A irradiação do eixo axilo fossa com esvaziamento completo também está indicada quando houver comprometimento de muitos linfonodos em diferentes níveis ou ruptura capsular ou ainda invasão de estruturas vizinhas.

## **CAMPO** SUPRACLAVICULAR -**MAMARIA INTERNA**

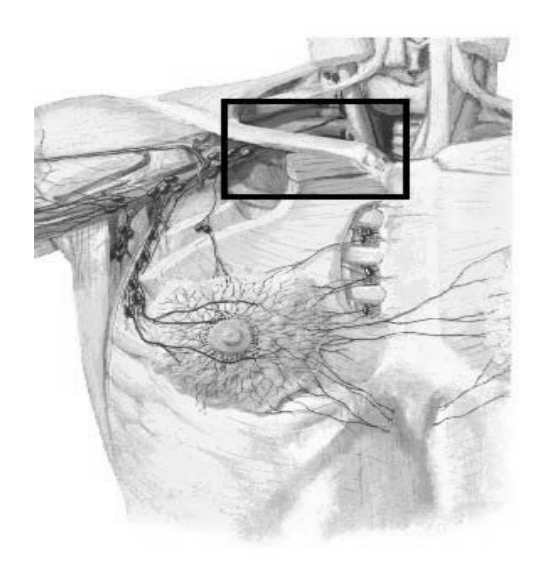

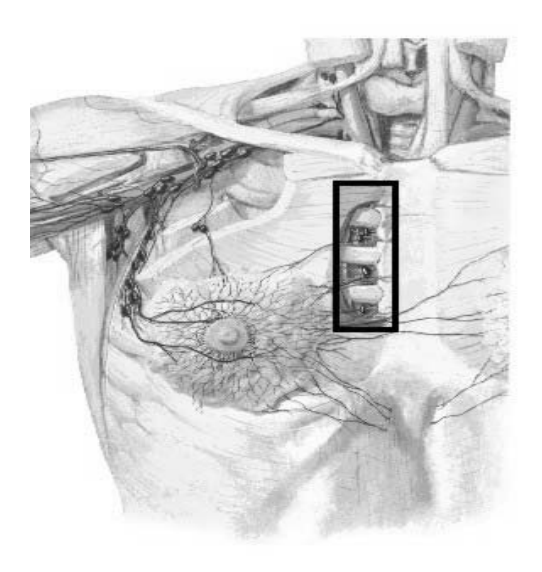

Limite inferior:  $1^\circ$  ou  $2^\circ$  espaco intercostal Limite medial: 1cm além da linha mediana, acompanhando a borda medial do músculo estnocleido mastoideo até o sulco tireocricóide Limite lateral: linha vertical no terco médio da clavícula.

Este campo é angulado 15 a 20° lateralmente para proteção da medula espinhal. Dose: 46 Gy (2 Gy/dia) ou 50,4 Gy (1,8 Gy/dia) calculado a 3 cm de profundidade

#### Parede Torácica

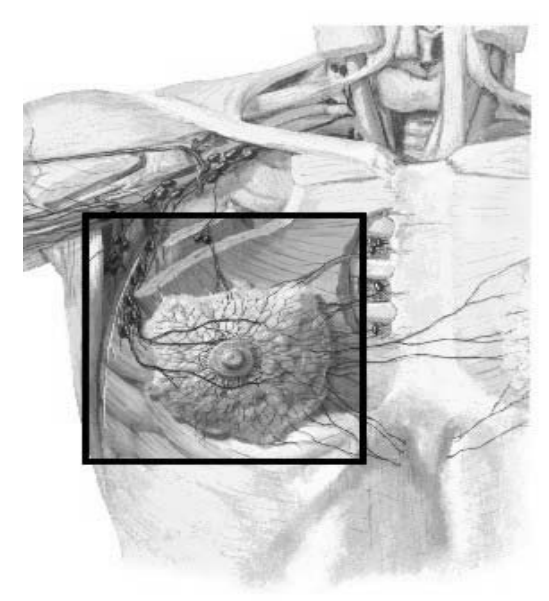

O benefício da irradiação da cadeia da mamaria interna é questionavel, desde que as metástases para esta área são raras, e são grandes as possibilidades de dano aos tecidos mediastinais, pulmão e coração quando tratados somente com fótons.

A combinação mais aceita é de fótons com elétrons (15 Gy de fótons de 4 a 6 MeV ou cobalto, e 30 a 35 Gy com elétrons de 12 a 16  $MeV$ ).

As indicações para irradiação da mamária interna são tumores mediais, maiores que 3 cm, ou tumores mediais ou central com axila comprometida.

Limite Medial: linha mediana

Limite Lateral: 5 cm da linha mediana Limite Superior: borda inferior do campo supraclavicular ou a cabeça da clavicula quando não existir o campo supraclavicular

Limite Inferior: altura do 4º espaço intercostal Dose:  $45$  a  $50$  Gy  $(1, 8$  a  $2, 0$  Gy/dia) calculada a 4 cm de profundidade, se possível por CT

## Irradiação da Parede Torácica pós Mastectomia Radical

Após mastectomia radical ou radical modificada, a radioterapia da PT está indicada em pacientes de alto risco de recidiva local, geralmente tumores T3 e T4, ca inflamatório, tumores anaplásicos ou com embolização linfática cutânea ou no complexo papilo-areolar.

Outros fatores como idade, agressividade tumoral, tumores multicêntricos, margens exíguas, biópsia prévia, também tem que ser considerados na indicação da irradiação da parede torácica.

A irradiação da parede costal tem que ser tecnicamente correta para evitar danos desnecessários ao pulmão e ao coração, utilizando de rotina filmes de verificação e quando possível planejamento computadorizado.

A espessura de pulmão permissível é de  $2.0 \text{ cm}$ .

O uso do bolus não é necessário de rotina. devendo ser utilizado em casos de recidiva cutânea, no sentido de maximisar a dose na pele.

Além de fótons, a parede torácica pode ser tratada com elétrons, tomando o cuidado de adequar a espessura da parede torácica à energia de elétrons utilizada, podendo CT e ultrasom ajudarem na determinação da espessura da parede torácica.

#### Mama e Parede Torácica

Limite Superior: Quando combinado com campo supraclavicular o limite superior está na altura do 2º espaco intercostal ou na altura da clavícula quando não houver irradiação de linfonodos supraclaviculares e axilares

Limite Medial: 1 cm da linha mediana ou da borda do campo da mamária interna, quando utilizado

Limite postero-lateral: linha axilar média Limite interior: altura do sulco infra mamário da mama contra-lateral Dose:  $50 \text{ Gy } (2 \text{ Gy/dia})$ 

## RADIOTERAPIA E **QUIMIOTERAPIA CONCOMITANTE OU SEOUÊNCIAL**

O tratamento convencional do câncer de mama envolve na maioria das vezes, a associação de quimio e radioterapia após a cirurgia, tanto no tratamento conservador como em pacientes mastectomizadas.

A sequência destas terapias não está definida, despertando interesse e discussão entre radioterapeutas e oncologistas clínicos.

O ideal seria não haver retardo no início em nenhuma das modalidades adjuvantes, entretanto é preciso lembrar que a concomitância pode resultar em dano cosmético, cardíaco, pulmonar pela radiosensibilização, principalmente quando se utiliza agentes antraciclínicos e taxol e de manifestação gerais como importante toxidade para a medula óssea quando todos os campos são utilizados, tangênciais e nas drenagens periféricas.

A irradiação tangencial isolada pode ser utilizada sem majores complicações associada a quimioterapia concomitante.

Quando a opção for por tratamento concomitante, alguns cuidados devem ser tomados como não irradiação da cadeia da mamária interna com fótons, especialmente a esquerda, reduzir a dose em mamas normais, não ultrapassar a dose diária de 1,8 Gy.

Por outro lado, casos de bom prognóstico, com axila negativa e fatores de dissiminação mínimos, devem ser tratados inicialmente por radioterapia e posteriormente por quimioterapia; ao contrário, pacientes com grande risco de disseminação como pré menopausadas com grande comprometimento axilar, fatores de prognóstico desfavoráveis, associação com gravidez ou lactação, devem iniciar pela quimioterapia, geralmente com esquemas agressivos e postergar a radioterapia para o final da quimioterapia.

Portanto, a sequência de quimio e radioterapia após tratamento conservador, necessita ser considerada em função de múltiplas variáveis que influênciam ambos, recidiva local ou metástases a distância, priorisando a modalidade inicial em função do risco maior para o paciente.

### **CARCINOMA INFLAMATÓRIO**

O câncer inflamatório constitui menos de 5% dos tumores da mama, e apresentam pior prognóstico necessitando terapia agressiva, especialmente com quimioterapia.

Os resultados atuais são muito melhores quando comparados com os de séries anteriores, com associação de cirurgia e radioterapia sem quimio, ou com esquema de quimioterapia menos agressivas.

Independentemente do volume tumoral, estes tumores são classificados como T4d (TNM), portanto no mínimo Ec IIIB.

Os fatores prognósticos eram somente baseados no volume tumoral e linfonodos periféricos, e atualmente outros fatores como receptores hormonais, cinética celular, expressão de oncogens e outros marcadores, vem ganhando importância, especialmente para avaliação dos resultados da quimioterapia.

A quimioterapia é o tratamento principal e inicial do ca inflamatório, seguido de radioterapia com ou sem cirurgia posterior, dependendo da evolução de cada caso.A dose empregada para ca inflamatório como pré-operatório é de 50 Gy (2 Gy/dia) e até 70 Gy no tratamento exclusivo.

## **PROCEDIMENTOS CIRÚRGICOS** NÃO-CONVENCIONAIS

O tratamento conservador quando foi iniciado em nosso meio, foi baseado na proposta de Milão, quadrantectomia + esvaziamento axilar, seguido de radioterapia da mama até 50 Gy com "boost"de 10 Gy na área operada; entretanto, muitas modificações foram feitas, tais como incisões periareolares, reconstituição plástica e colocação de próteses de silicone.

Outros procedimentos, como colocação de expansores teciduais e reconstrução com retalhos miocutâneos também são de pratica constante, dificultando a avaliação e terapeutica complementar pelo radioterapeuta.

Do ponto de vista prático, a prótese de silicone não interfere com o plano de tratamento, mas existe possibilidade da protese ser danificada em cerca de 15 a 20%.

O expansor não sofre interferência da radioterapia.

A dificuldade maior é para os casos de reconstituição imediata; a indicação correta desta cirurgia é para tumores multicêntricos iniciais ou pacientes que não queiram ser submetidos a radioterapia pós-operatória.

Entretanto, muitas pacientes nos estadios T2 e T3 vem para radioterapia pós-operatória com reconstituição com retalho mio-cutâneo.

Nestes casos, utilizamos campos menores, procurando poupar a região do retalho.

## **TRATAMENTO CONSERVADOR EM TUMORES LOCALMENTE AVANÇADOS**

A maioria dos pacientes submetidos a quimioterapia neo-adjuvante para tumores T3 e T4, apresentam redução maior que 50% no volume tumoral, tanto para o tumor primario como para linfonodos.

Na experiência mundial esta redução ocorre em cerca de 70% dos pacientes, com excessão para pacientes com tumores ulcerados ou com edema cutâneo.

Em um grupo menor, a avaliação patológica por biópsias múltiplas ou estudo da peca operatória não mostram tumor residual.

Para estes pacientes, sem invasão cutânea com proporção adequada para bom resultado cosmético pode ser oferecida a possibilidade de tratamento conservador, utilizando os mesmos

critérios dos tumores T1 e T2, e a experiência inicial tem mostrado resultados próximos aos tumores menores resultados a tratamento conservador

Os critérios para seleção desses pacientes, pós quimioterapia são:

1. Tumores menores que 4 cm

2. Ausência de múltiplas microcalcificação

3. Sem invasão da pele

4. Proporção tamanho da mama e volume tumoral (efeito cosmético)

5. Linfonodos clinicamente negativos ou móveis, pequenos e nível baixo

6. Ausência de embolização linfática extensa tumoral ou dérmica

7. Sem contra-indicação para radioterapia (por exemplo doencas do colágeno)

No Instituto do Câncer "Arnaldo Vieira de Carvalho", iniciamos em 1.995 associação de braquiterapia (alta taxa de dose) como reforco de dose em tratamento conservador para tumores com boa resposta a quimioterapia neo-adjuvante, utilizando "templates" com agulhas ou cateteres plásticos colocados durante a cirurgia.

O pequeno número de casos e curto tempo de observação não permitem conclusões definitivas e vantagens em relação ao reforço de dose com teleterapia.

## **RECIDIVA LOCOREGIONAL (RLR)** APÓS MASTECTOMIA

A recidiva local é definida como presença de tumor na parede torácica (pele, musculo e ossos) e linfonodos regionais, podendo ser isoladas ou associadas (maioria das vezes) com doença sistemica.

O local mais frequente da RLR é na parede torácica, seguido de metástases linfonodais e ossos.

A recidiva em linfonodos, em mamária interna e na fossa supraclavicular são tratadas em campos localizados, se possível atingindo doses de 60 Gy, no caso de metástases isoladas ou de efeito remissivo/paliativo em doença disseminada.

As recidivas em parede torácica podem ser tratadas com cirurgia, radioterapia e quimioterapia associadas; sempre que possível, a ressecção cirurgica é a modalidade inicial e as possibilidades de contrôle local são maiores.Os campos de tratamento irão defender da existência ou não da irradiação prévia: campos amplos com fótons, tangenciais e com bolus, são utilizados, com doses de 50 Gy e reforço na área da recidiva com 10 Gy, e caso exista irradiação prévia, os casos são individualizados, utilizando campos pequenos, e de preferência com elétrons ou braquiterapia.

A extensão dos campos também depende do tipo de recidiva: recidivas isoladas não requerem campos amplos ao contrário de lesões múltiplas ou permeação em couraça, que frequentemente dão recidivas marginais.

Em alguns casos selecionados, é possível a associação com braquiterapia intersticial.

# Planejamento Computadorizado

Claudio H. Sibata e Valdir C. Colussi

#### **RESUMO**

Durante a discussão deste tópico, a importância do posicionamento e imobilização do paciente serão discutidos assim como obtenção do contorno do paciente para o planejamento de tratamento. Técnicas de tratamento serão apresentados (SAD versus SSD). O processo de simulação virtual para o caso de tratamento de mama será abordado, tanto para o caso de campos tangenciais como o "boost" com feixes de eletrons. Dose na mama contralateral é um importante fator técnico a ser considerado e algumas recomendações com relação a este tópico serão apresentados. E finalmente, o processo de verificação de

tratamento com filmes portais para localização e de diodos para verificação da dose administrada ao paciente serão revisados.

## ASPECTOS TÉCNICOS

#### Posicionamento e Imobilização do Paciente

#### Este é um dos aspectos mais importantes no tratamento do paciente em radioterapia. O paciente é posicionado em decúbito dorsal em uma rampa de mama. O braço do lado envolvido

é elevado acima da cabeça para evitar irradiação do braco com os campos tangenciais. Normalmente, o elevamento de um dos braços faz com que o paciente se curve em relação a mesa de tratamento. Lasers de posicionamento são importante para o próprio alinhamento do paciente. O conforto do paciente na posição de tratamento, que é extremamente importante na habilidade do paciente manter a posição durante o tratamento, aumenta com a utilização destes dispositivos. Este dispositivo pode ser posicionado de maneira a ajustar o ângulo de apoio do paciente e também para proporcionar apoio ao braço e mãos do paciente (Fig. 1A e  $1B$ ).

Alternativamente, um sistema de vácuo ou "aquaplast" pode ser moldado com o paciente na posição de tratamento (Fig. 2). Este sistema é necessário no caso de uma Tomografia Computadorizada (CT) ser utilizada para o planejamento da distribuição de dose. Neste caso, normalmente os dois braços dos pacientes são elevados acima da cabeça. Isto facilita o posicionamento e evita a rotação do paciente quando somente um dos braços é elevado. Nos casos onde a mama é dificil de se posicionar devido ao tamanho, uma rede de "aquaplast" ou um outro material pode ser utilizado para manter a mama na posição de tratamento.

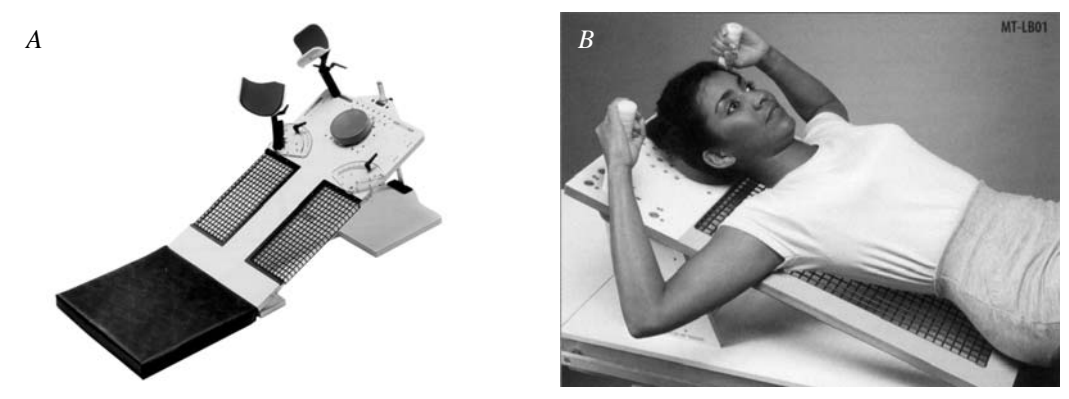

*Fig.1. Dispositivo (rampa de mama) utilizado para o posicionamento do paciente (A). O paciente é posicionado em decúbito dorsal comfortavelmente de maneira a garantir a reproducibilidade do tratamento (B).*

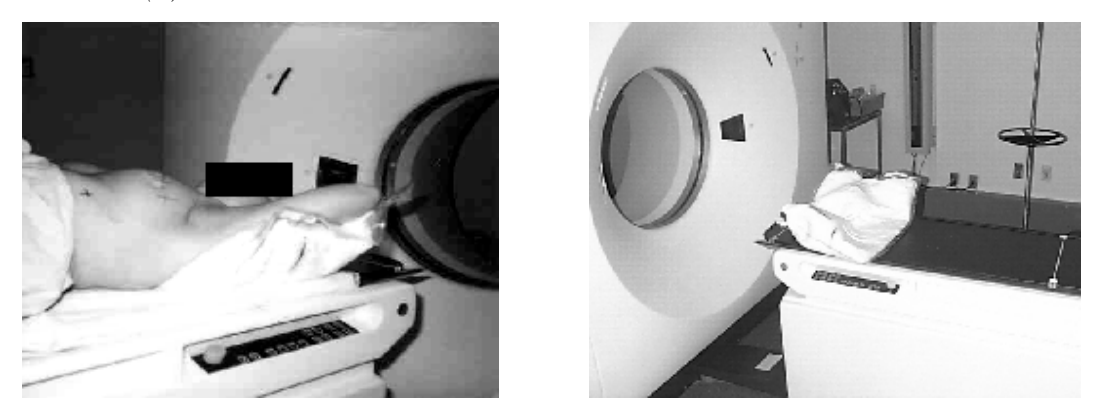

*Fig.2. Paciente sobre um sistema imobilizador de vácuo no momento da Tomografia Computadorizada (CT). O paciente deve estar na mesma posição de tratamento quando um "boost" for utilizado.*

### Técnicas de SAD e SSD

A técnica normalmente utilizada em unidades de teleterapia com isocentro de 100 cm é a de SAD, onde o isocentro dos campos é posicionado no volume tumoral. Isto facilita o -<br>tratamento, uma vez que não se move o paciente durante o tratamento.

Devido a problemas de espaco entre a unidade de terapia e o paciente, nos casos onde o SAD do aparelho é menor que 100 cm. tratase os pacientes com a técnica de SSD. Esta é uma opcão mais complicada devido ao movimento da mesa de tratamento para se aiustar os campos ao SSD de tratamento. Em campos de tratamentos onde o angulo do gantry não é de 90 ou 270 graus, como é o caso dos campos tangenciais de mama, a determinação do ponto de entrada dos campos tangenciais e sua localização torna-se complicada.

A Fig. 3 mostra a diferença entre as duas técnicas de irradiação. No restante deste trabalho, vamos discutir somente os casos de SAD.

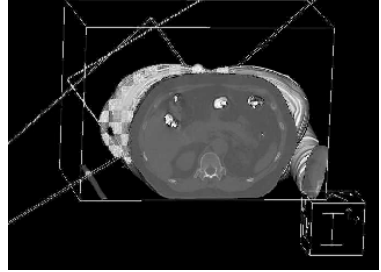

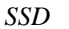

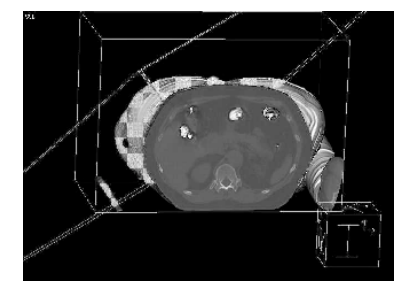

*SAD*

*Fig. 3. Arranjo dos campos na técnica SAD e SSD. Na técnica de SAD, o isocentro dos 2 campos é localizado dentro da mama. No caso da técnica de SSD, cada campo tem seu isocentro na pele do paciente.*

## Simulação na Técnica SAD

No caso de simulação do tratamento de cancer de mama, o volume alvo é determinado pelo envolvimento tumoral. Os campos de tratamento utilizados são geralmente os campos tangenciais para irradiação da mama e nódulos infra-mamários (Fig. 4). Os nódulos inframamários podem ser incluídos nos campos tangenciais ou podem ser irradiados por um

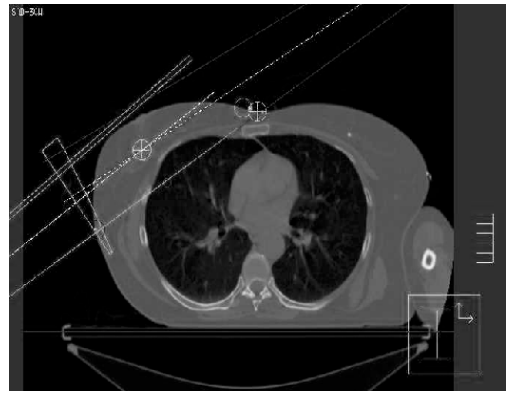

Fig. 4 campos tangenciais + nódulos inframamários

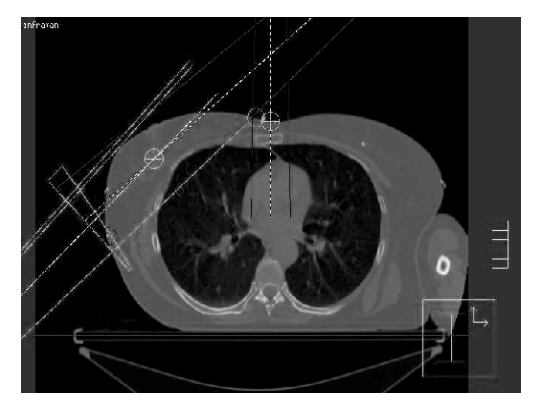

Fig. 5. Campo inframamário separado

campo anterior ao paciente (Fig. 5). Um campo supraclavicular é adicionado em casos onde os nódulos desta região estão em risco (Fig. 6) e em alguns casos temos também a inclusão de um campo axilar posterior para a suplementação de dose na axila (Fig. 7). No caso do campo supraclavicular e campos tangenciais, devemos ter cuidado com relação a borda superior dos campos tangenciais e a borda inferior do campo supraclavicular (Fig. 8). O campo supraclavicular é centrado na borda superior dos campos tangenciais e a metade que se projeta sobre os campos tangenciais é bloqueado (ou colimador asimétrico é utilizado). Os campos tangenciais também devem ser bloqueados de maneira que sobreposição entre os campos tangenciais e supraclavicular não exista. A dose

do campo supraclavicular é normalmente definida a uma profundidade de 3 cm e quando a dose na axila não seja suficiente, um campo axilar posterior é adicionado e a dose suplementada por este campo.

Neste caso, vamos discutir o caso da simulação onde a borda inferior dos campos tangenciais coincidem. Esta é a situação mais complicada.

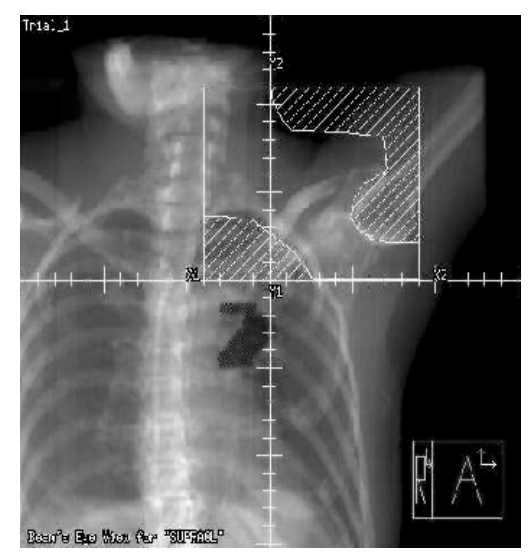

Fig. 6 Campo supraclavicular

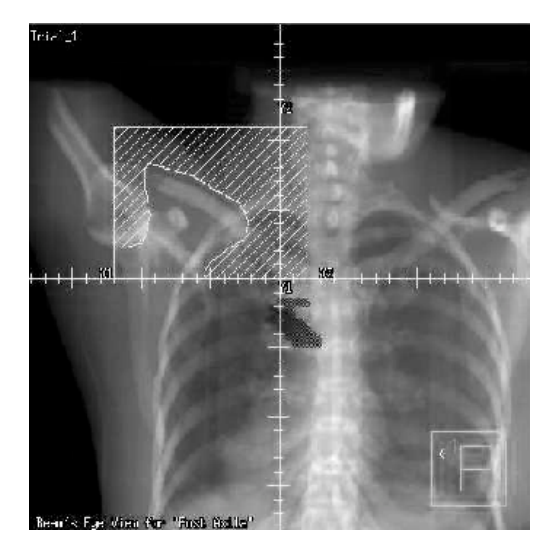

Fig. 7. Axila posterior

A simulação dos czampos tangenciais é feita colocando-se marcas no paciente que definem os seguintes pontos: margem superior, inferior, lateral e medial dos campos tangenciais (Fig. 9). Move-se o isocentro do simulador para uma posição entre os pontos lateral e medial e uma profundidade dentro da mama, move-se o gantry do simulador para a posição medial e sob fluoroscopia observe quando os dois pontos (lateral e medial) coincidem um com o outro.

Este é o ângulo do gantry para o campo medial. Ajuste a largura do campo para que a borda inferior do campo coincida com os pontos lateral e medial e a borda superior deixe 3-4 cm de ar entre a borda superior e a mama (flash). Se o campo for ajustado, o ângulo do gantry também deve ser ajustado. O comprimento do campo é dado pelos pontos inferior e superior marcados no paciente. Faça o mesmo procedimento para o campo lateral.

contorno (fio de chumbo ou tira de gesso) no paciente e marque no contorno o bonto do SSD anterior, SSD lateral, entrada do campo medial e lateral (através do SSD e ângulo do gantry) e o plano sagital (distância horizontal a partir do isocentro) e o SSD para este ponto no plano sagital. Coloque o contorno sobre o papel milimetrado e ajuste os pontos marcados no papel com os pontos marcados no contorno. Este contorno quando utilizado para o planejamento irá refletir os parâmetros utilizados diretamente na unidade de tratamento.

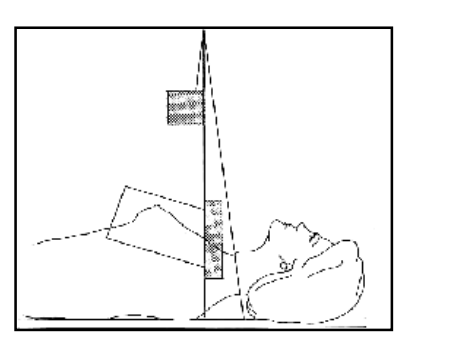

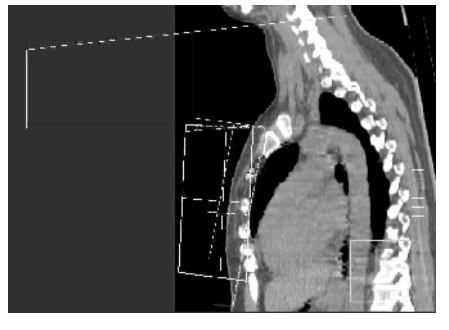

Fig. 8. Ilustração esquemática do bloqueamento utilizado para coincidir os campos tangenciais e supraclavicular/axilar na mama.

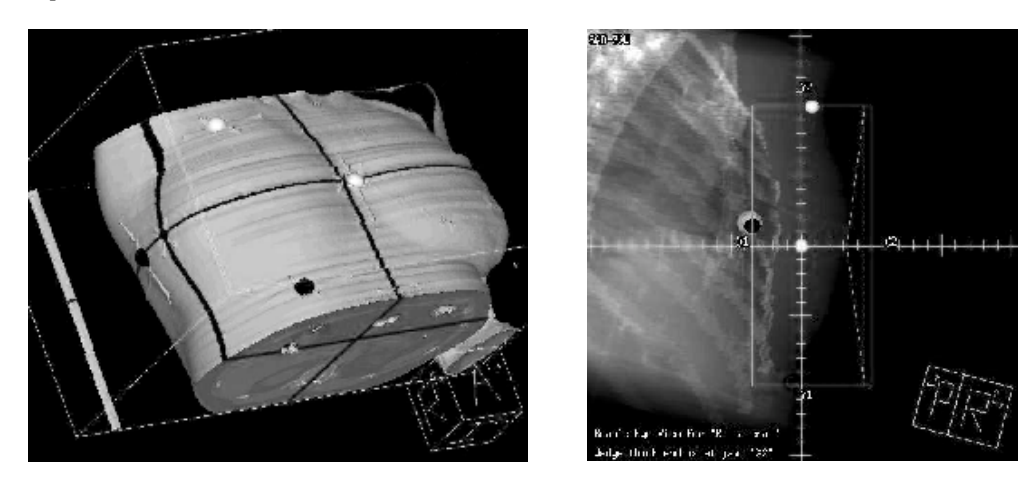

Fig.9. A utilização de um fio radiopaco fixado no paciente, em pontos estratégicos, auxilia no planejamento do tratamento.

Após a simulação dos campos de tratamentos ser feita, um contorno é necessário para se planejar o tratamento. O contorno é obtido com a ajuda do simulador. Mantendo o paciente na posição de tratamento e o isocentro do simulador no isocentro obtido através dos campos tangenciais. Obtenha o SSD para o gantry na posição vertical (SSD anterior com relação ao isocentro) e horizontal (SSD lateral com relação ao isocentro), SSD do campo tangencial e campo medial. Mantendo a mesma altura da mesa, mova o isocentro do simulador para o plano sagital do paciente e anote o SSD neste plano e a distância deste plano ao isocentro (Fig. 10). Coloque em um papel milimetrado o isocentro e os pontos medidos no paciente. Tire um

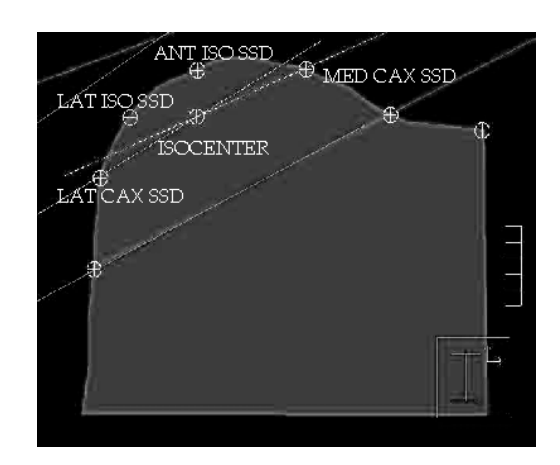

Fig. 10. Contorno manual.

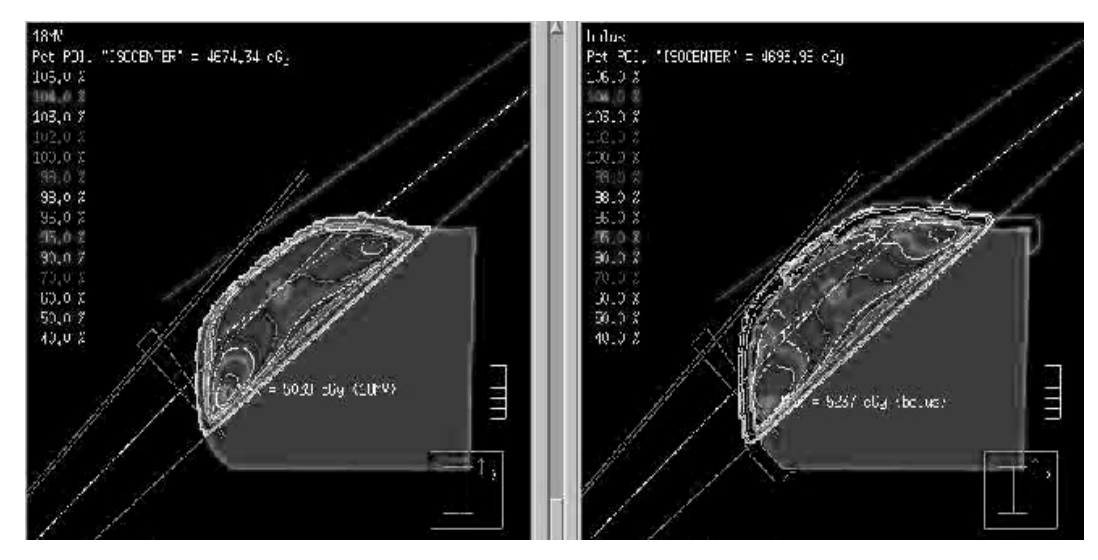

*Fig 11. Planejamento da irradiação de uma mama utilizando maior energia (18 MV). "Bolus" é utilizado para aumentar a dose na superfífie da mama.*

## Planejamento na Técnica SAD

Devido a forma anatômica da mama, para a irradiacão deste volume com dose homogênea é necessário utilizar diversas energias, filtros em cunha e blocos. Normalmente, fótons de 6 MV são suficientes para a irradiação homogênea da mama, embora para alguns casos uma maior energia seja necessária devido a separação entre os campos tangenciais (veja Fig. 11 para irradiação com fotons de 18 MV). Com uma maior energia, é necessário que "bolus" seia utilizado para aumentar a dose na superficie da mama.

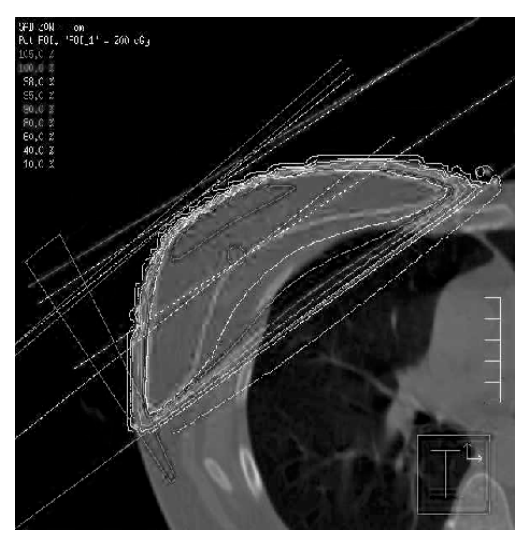

*Fig, 12. Planejamento da distribuição de dose com mama presente.*

#### Tangenciais sem colimadores asimétricos

Esta é a técnica de irradiação que utilizamos principalmente devido a limitação do tamanho de campo dos filtros em cunha (veia próxima secção). A **Fig. 12** mostra a distribuição <u>de dose para um caso em que a mama está</u> presente e a **Fig. 13** mostra a distribuição de dose em que a mama foi removida. Neste caso temos também um campo supraclavicular presente.

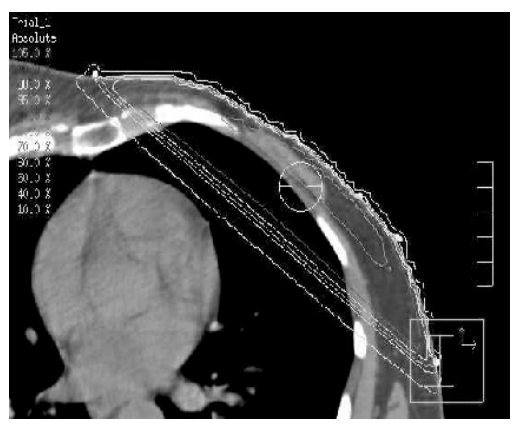

*Fig. 13. Planejamento da distribuição de dose com a mama removida.*

#### Tangenciais com blocos (half beam block) ou colimadores asimétricos

Tecnicamente é mais fácil tratar os pacientes com esta técnica. Um problema .<br>técnico é que em alguns casos a largura do campo torna proibitivo o uso de filtros em cunha. Como a maioria dos filtros em cunha é limitado a 20 cm de abertura, a utilização do colimador asimétrico limita o campo de tratamento a 10 cm de largura, que as vezes não é adequado para a existência do "flash" entre a borda do campo e a mama.

#### Filtros em cunha

Os filtros em cunha são essenciais para a homogeneização da dose nos campos tangenciais de mama. Normalmente, os planejamentos são feitos utilizando filtros em cunha nos dois campos tangenciais. Como veremos mais tarde a introdução de filtros em cunha no campo medial aumenta a dose na mama contralateral. Ao invés de utilizarmos filtros em cunha nos dois campos, podemos aumentar o grau do filtro em cunha para o campo lateral e otimizar os pesos de tratamento dos dois campos de maneira que obtenhamos uma distribuição de dose homogênea (Fig. 14).

#### Efeito da Heterogeneidade

O efeito da heterogeneidade na distribuição de dose não é muita pronunciada na irradiação da mama, a não ser que um volume de pulmão muito grande seja irradiado pelos campos tangenciais. A fig. 15 mostra uma comparação para um caso em que o planejamento e MU foram obtidos sem correção de heterogeneidade. As correções para heterogeneidade foram introduzidas mas mantendo o mesmo MU obtido anteriormente sem correção de heterogeneidade. Neste caso, estamos simulando a dose obtida pelo paciente com o MU dado. A distribuição de dose é praticamente a mesma, embora a dose no isocentro seja maior de 2%.

### Dose na Mama Contralateral devido à Irradiação primária

Estudos de incidência de câncer na mama contralateral são contraditórios. Em dois estudos retrospectivos com cerca de 2000 pacientes nenhum aumento de risco para o desenvolvimento de câncer na mama contralateral foi observado devido a dose na

mama contralateral [McCredie e col., 1975, Montague e col.,19831. Um outro estudo retrospectivo de 27000 casos onde pacientes foram irradiados e não irradiados houve um risco relativo de 1.4 para o desenvolvimento de câncer na mama contralateral quando irradiação foi dada como tratamento primário [Hankey e col., 1983]. De qualquer maneira, é uma boa prática clínica limitar doses a outras estruturas sempre que possível.

Na irradiação da mama, a dose na mama contralateral é afetada por diversos fatores como [Fraass e col., 1985]:

· Distância entre a borda do campo e a mama contralateral.

Blocos aumentam a dose na mama contralateral

· Alinhamento dos campos tangenciais de maneira que a borda inferior dos dois campos coincidam.

· Filtros em cunha

• Filmes portais

Não podemos fazer nada a respeito do primeiro fator, que depende basicamente da anatomia do paciente. Os outros fatores podem ser modificados para minimizar a dose na mama contralateral. Especificamente:

· Uso de "half beam blocks" não é recomendado. Use colimadores assimétricos.

· Alinhamento da borda inferior dos campos tangenciais.

• Angulo do filtro em cunha. Quanto maior o ângulo maior a dose, possivelmente devido ao maior MU.

• Uso do filtro em cunha no campo lateral.

· Uma barreira de 2.5 cm de espessura de chumbo reduz a dose na mama contralateral por um fator de 3.

• Limitar a abertura do colimador dos filmes portais, especialmente do campo tangente medial.

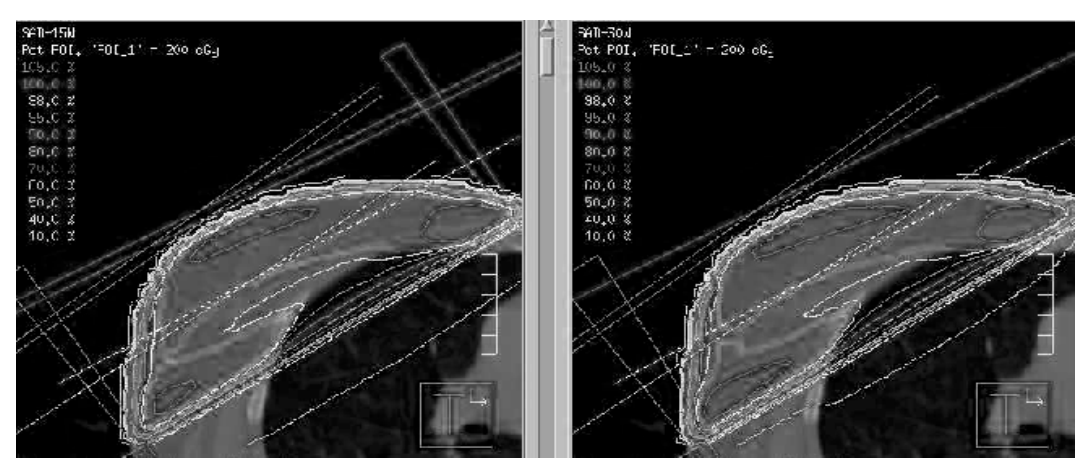

Fig 14. Planejamento utilizando filtros em cunha. Note que a distribuição de dose são equivalente em ambos os casos.

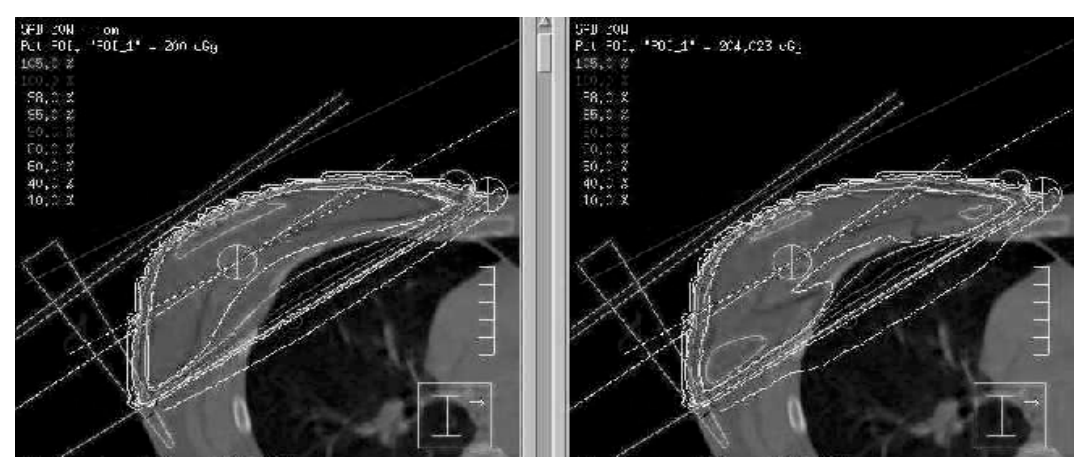

*Fig. 15. Planejamento mostrando corrreções de heterogeneidade.*

#### CT SIM

No caso de simulação virtual. normalmente vários volumes de tratamento são definidos. Uma simulação com estes volumes é geralmente feita no "boost" do tratamento uma .<br>vez que na irradiação primária toda a mama e a região da parede toráxica próxima a mama é tratada. A simulação virtual neste caso é feita como no caso da simulação convencional.

## Definição do "Gross Tumor Volume (GTV)"

No caso de simulação com CT, o termo GTV se aplica a situacões onde a massa tumoral é identificada ou onde um nódulo envolvido é identificado. Para pacientes que tiveram remocão do tumor (lumpectomy) e remoção dos nódulos axilares, este termo não é aplicado.

## Definição de "Clinical Target Volume (CTV)"

O CTV1 inicial é definido por toda a massa de tecido da mama mais a parede toráxica próxima a mama. CTV1 pode também incluir nódulos regionais definido pela situação clinica. O CTV2 se aplica ao volume tumoral definido pelos clips cirúrgicos colocados na hora da .<br>remocão do tumor (lumpectomy) ou por correlação entre os achados clínicos da mamografia com distorcão cirúrgica devido ao local da biopsia dentro da mama baseado no CT.

A margem utilizada para definir CTV2 para o "boost" de mama depende da situação clínica, i.e., status da margem cirúrgica, presenca de invasão linfática ou vascular, presenca de carcinoma in situ do ducto, profundidade do volume tumoral, etc. Quando clips são colocados após a remocão cirúrgica do tumor (lumpectomy) e a localização exata da lesão não pode ser claramente definida, o CTV2 extende -<br>da cicatriz à parede toráxica.

## Definição do Planning Target Volume (PTV)

PTV é ordinariamente definida com o  $CTV + 1$ cm para levar em conta movimentos do paciente durante o tratamento e erros de localização.

## Definição de Estruturas Críticas

Dentro dos campos utilizados para o tratamento da mama e nódulos linfáticos regionais, estão localizados um grande número de estruturas criticas com potencial de desenvolver complicações devido ao tratamento. Entre eles estão os pulmões, coração, mama contralateral, músculos, costelas, clavícula, plexobraquial, cabeca humeral ipsilateral e pele. Os riscos de complicação para qualquer um destes locais aumenta com a dose e volume irradiado. As estruturas mais críticas são o coração e os pulmões. O Toxicology Working Group ITWG, 19741 definiu valores de TD 5/5 e TD 50/5 para estes órgãos em funcão da dose e área tratada (Tablela 1).

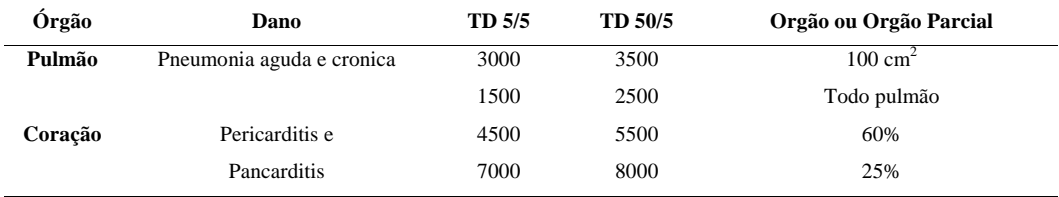

*Tabela 1. Definição do "Toxicology Working Group". TD x/y significa dose para x% de risco de dano em y anos.*

#### Técnicas de SAD

O processo de simulação com CT é semelhante ao processo de simulação convencional. A única diferença é que o paciente e a unidade de teleterapia são virtuais. Os passos utilizados na simulação convencional são repetidos na simulação virtual. É necessário que um sistema de coordenadas seja estabelecido com relação ao paciente e ao sistema de coordenada da unidade de teleterapia. Um sistema de coordenadas é implicitamente estabelecido na simulação convencional quando o isocentro de tratamento é estabelecido no paciente e marcas de localização são estabelecidos para se localizar este isocentro na unidade de teleterapia. No caso da simulação virtual temos que estabelecer este sistema de coordenadas arbitrariamente, escolhendo um ponto de referência que é marcado no paciente com a ajuda de lasers de localização sagital e laterais. Este ponto de referência é escolhido aleatoriamente, perto da localização geral do volume tumoral (Fig. 16). Este ponto é demarcado com um X radiopaco para identificação destes pontos no CT. Após determinação do isocentro de tratamento, o software de simulação indicará um deslocamento entre o isocentro de tratamento e o ponto de referencia inicial. O paciente é colocado novamente na mesa do CT e os lasers são movidos para o(s) ponto(s) de isocentro de tratamento e uma nova marca é feita no paciente para indicar os isocentros de tratamento.

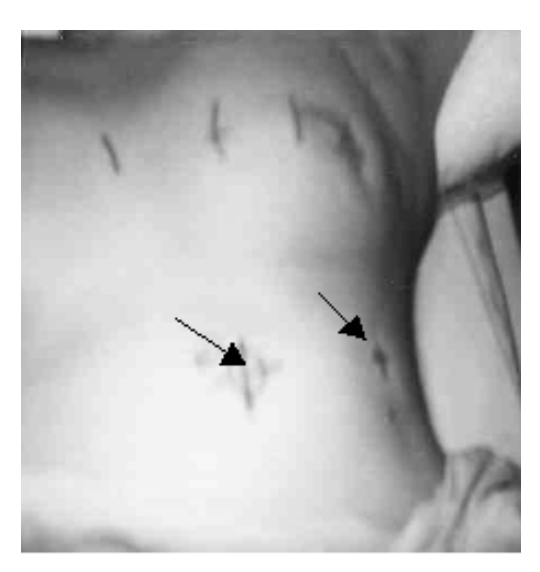

Fig. 16. Pontos de referência marcados paciente durante a simulação.

#### Reforco (Boost)

No planejamento do "boost", um CTV pode ser identificado e consequentemente o PTV. Neste caso o planejamento é feito incluindo o PTV com feixes de elétrons, se a profundidade for menor que 5 cm. No caso do PTV ser profundo, uma combinação de feixes de fótons e eletrons pode ser utilizado ou somente fótons. A Fig. 17 mostra o planejamento de boost utilizando um feixe de eletrons de 16 MeV.

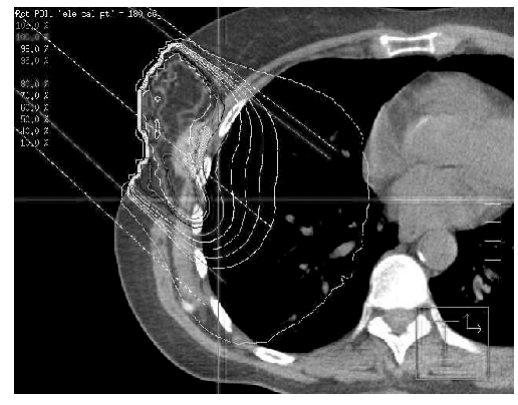

Fig 17. Planejamento de "boost" utilizando um feixe de elétrons de 16 MeV.

## VERIFICAÇÃO DO PLANEJAMENTO

#### **Filmes Portais**

No primeiro dia de tratamento o paciente é posicionado na unidade de teleterapia e um filme é obtido para verificação dos campos de tratamento. Na nossa instituição os pacientes de mama são somente radiografados no primeiro dia de tratamento e enquanto a posição não seja verificada o paciente não inicia o tratamento. Em alguns casos, novos filmes devem ser obtidos após mudanças na posição de tratamento. A Fig. 18 mostra o filme obtido durante a simulação comparado com o filme portal obtido na unidade de telerapia. Os dois casos foram manipuldados eletronicamente para facilitar a visualização dos campos de tratamento, neste caso fazem uma inversão da imagem e obtendo o seu negativo (transformação do preto para o branco).

Para verificação do isocentro podemos obter dois filmes portais ortogonais (geralmente um anterior e outro lateral) centrado no isocentro com um tamanho de campo 10x10 cm que é comparado com DRR obtido com o sistema de simulação.

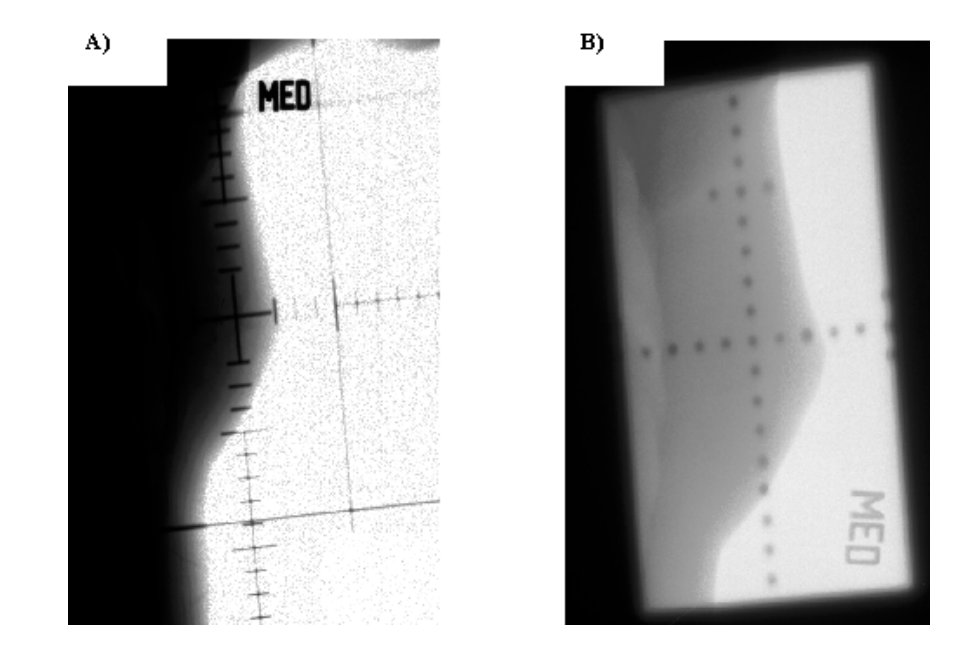

*Fig 18. Filme obtido durante a simulação (A) e obtido na unidade de tratamanto (B).*

### Dosimetria usando Diodos

Devido a complexidade e um grande número de parâmetros utilizados nestes tratamentos é importante verificar que a dose planeiada para o paciente seia a mesma dada ao <u>paciente</u> durante o tratamento. Na nossa -<br>instituicão todos os pacientes tem sua dose medida no primeiro dia de tratamento com um sistema de diodos para dosimetria in vivo. Esta medida é feita e comparada com a dose na posicão do máximo de dose para o campo de tratamento. Se o valor medido é maior que 5% do valor esperado, uma investigação é iniciada pelo fisico responsável para determinar qual a -<br>causa da discrepância.

A implementação de dosimetria in vivo com diodos é complicada porque os diodos somente concordam com a dose no paciente na condição de calibração do diodo. Quando o campo de irradiacão, distância de tratamento, uso de filtros em cunha mudam em relação a calibração temos que aplicar uma correção na medida experimental do diodo. A Fig. 19 mostra os fatores de correção para o diodo QED da Sun Nuclear para a posição angular do diodo em relação ao campo de tratamento, tamanho de campo, SSD e filtros em cunha. A **Fig. 20** mostra os dados para 20 casos onde as medidas foram feitas em casos de mama irradiados na nossa instituição.

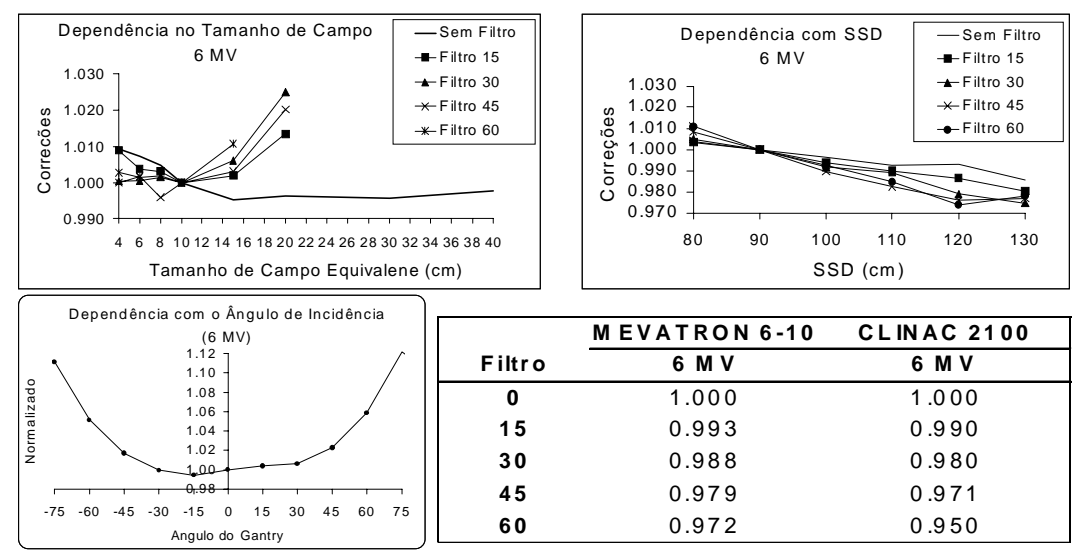

*Fig. 19. Dependência do diodo para SSD, Tamanho de Campo, Ângulo e Filtros em Cunha.*

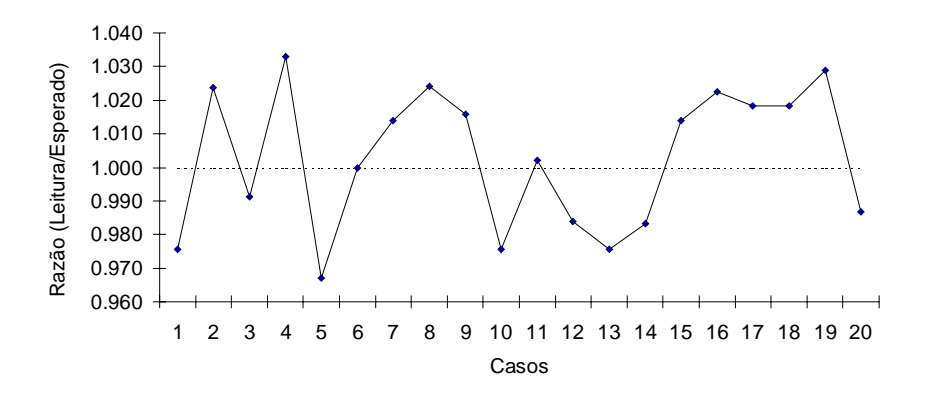

*Fig. 20. Resultados obtidos com medidas de diodo.*